## Tip Sheet: Creating Antibiotic Indication as a Favorite in your Preference List

- 1. Open any patient chart and navigate to order entry.
- 2. Type the antibiotic order you would like to add to your preference list.
- 3. Place the cursor over the medication in the sidebar and click the star.

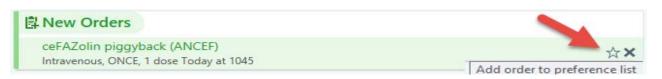

4. Enter display name and select preference list and indication(s). Then select accept.

|               |                                 | Add To Preference List                     |                                                | X              |
|---------------|---------------------------------|--------------------------------------------|------------------------------------------------|----------------|
| Orderable:    | CEFAZOLIN (ANCEF) F             | PIGGYBACK ORDERABLE [60163 Pret            | f List: 2 Medications                          | 9              |
| Display name: | 1 🤊 Ancef GI Surgical Proph     | nylaxis <u>S</u> ec                        | ction: OTHER                                   | New            |
| ① Warning     |                                 |                                            |                                                | ^              |
| Start date a  | and time, Admin Instructions ma | ay be patient-specific and were not auto   | omatically copied over.                        |                |
| ⑦ Note        |                                 |                                            |                                                |                |
| Blank value   | s will remain blank when this o | rder is selected from your preference list | t.                                             |                |
| Indications:  |                                 | Q                                          |                                                | 1              |
| 3             | Acute Otitis Media              | Endocarditis                               | Perioperative Infection<br>Pharmacoprophylaxis |                |
|               | Bacterial Endocarditis          | Genital Tract Infection                    | Pneumonia due to<br>Pneumococcus               |                |
|               | Bacterial Septicemia            | Lower Respiratory Tract<br>Infection       | Skin and Skin Structure<br>Infection           |                |
|               | Catheter Sepsis                 | Perioperative Infection                    | Urinary Tract Infection                        |                |
|               | Indications (Free Text):        |                                            |                                                |                |
| Dose:         | 2 g                             | 🔎 500 mg 1 g 2 g 3 g                       |                                                |                |
|               | Weight Type: Recorded           |                                            |                                                | ~              |
|               |                                 |                                            | 4 Accept                                       | <u>C</u> ancel |

5. The custom-made antibiotic order has now been added to your preference list.

| cefazolin |                 | Q                                                           |             | Browse Preference List                                    |
|-----------|-----------------|-------------------------------------------------------------|-------------|-----------------------------------------------------------|
| 🗄 Order 🗄 | Sets & Panels ≷ | (Click to expand)                                           |             | Search order sets by use                                  |
| 🖌 Medica  | ations ≈        |                                                             |             |                                                           |
|           | Code            | Name                                                        | Route       | Pref List                                                 |
| a 🔺       | 601638          | ceFAZolin piggyback (ANCEF)                                 | Intravenous | HOSPITAL FORMULARY                                        |
| 4         | 601638          | Ancef GI Surgical Prophylaxis                               | Intravenous | PETERSON, CHRISTINA J (CJPETE2) MEDICATIONS PREFERENCE IP |
| 2         | 600251          | cefazolin 1g + gentamicin 80mg irrigation (ANCEF-GARAMYCIN) | Irrigation  | HOSPITAL FORMULARY                                        |

6. The indication(s) will now be automatically selected when placing the order.

| Indications: | ٩,                     |                                      |                                                |  |
|--------------|------------------------|--------------------------------------|------------------------------------------------|--|
|              | Acute Otitis Media     | Endocarditis                         | Perioperative Infection<br>Pharmacoprophylaxis |  |
|              | Bacterial Endocarditis | Genital Tract Infection              | Pneumonia due to<br>Pneumococcus               |  |
|              | Bacterial Septicemia   | Lower Respiratory Tract<br>Infection | Skin and Skin Structure Infection              |  |
|              | Catheter Sepsis        | Perioperative Infection              | Urinary Tract Infection                        |  |